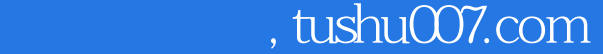

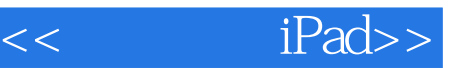

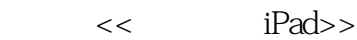

13 ISBN 9787111324034

10 ISBN 711132403X

出版时间:2010

Gary Rosenzweig

页数:321

extended by PDF and the PDF

更多资源请访问:http://www.tushu007.com

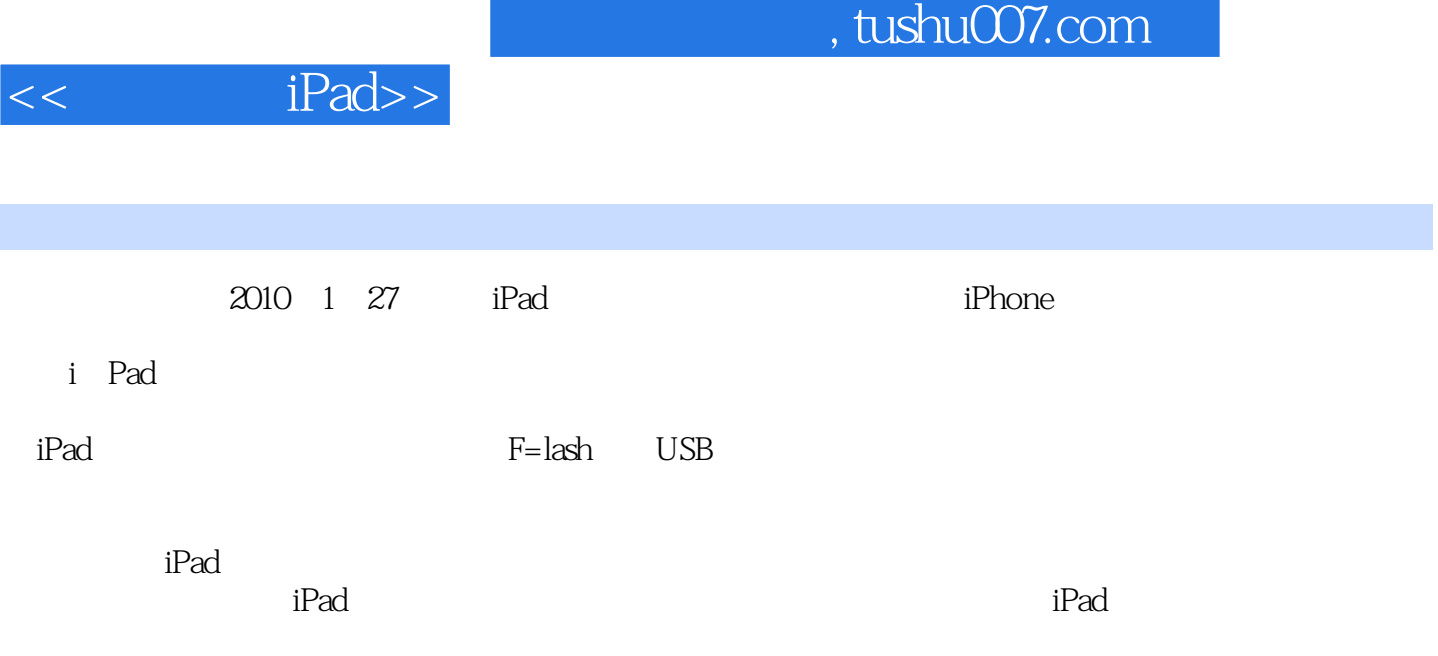

 $\mathbf{d}P$ ad

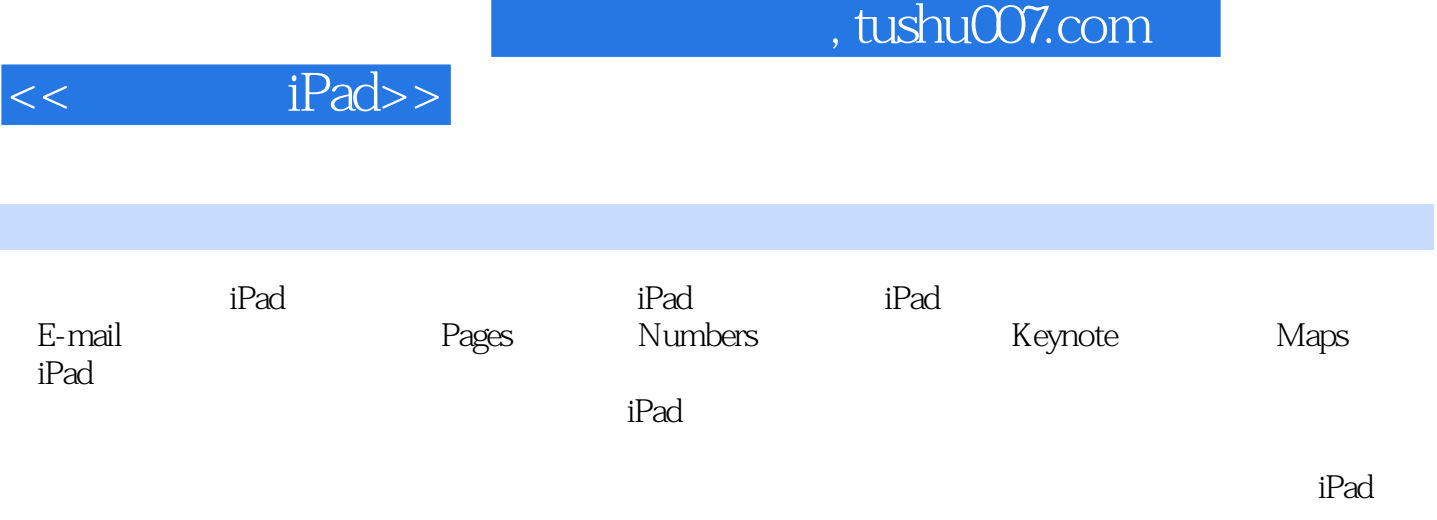

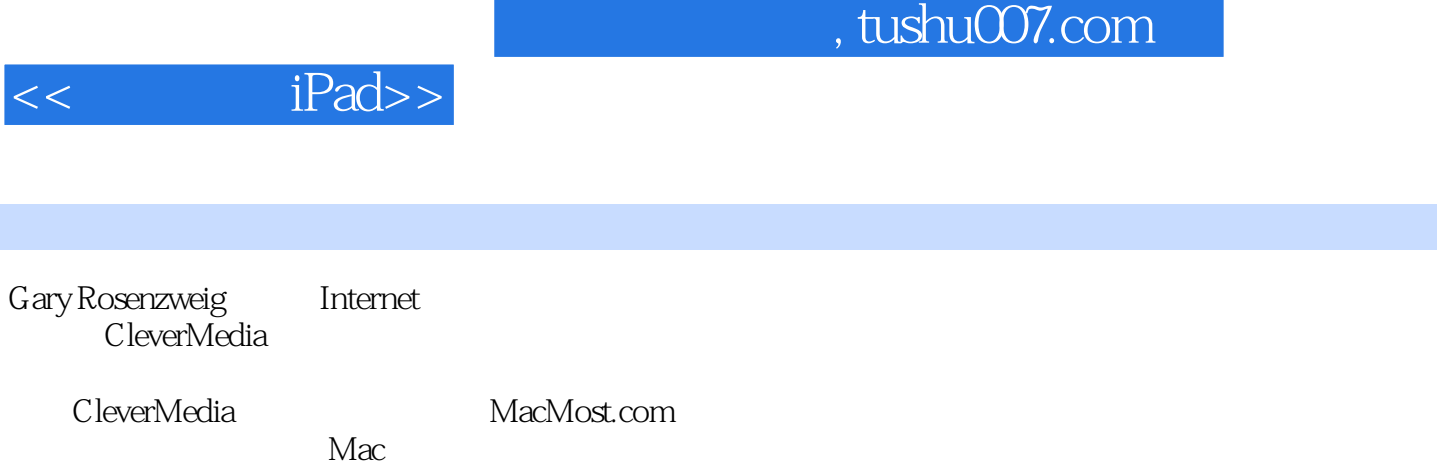

 $<<$ 

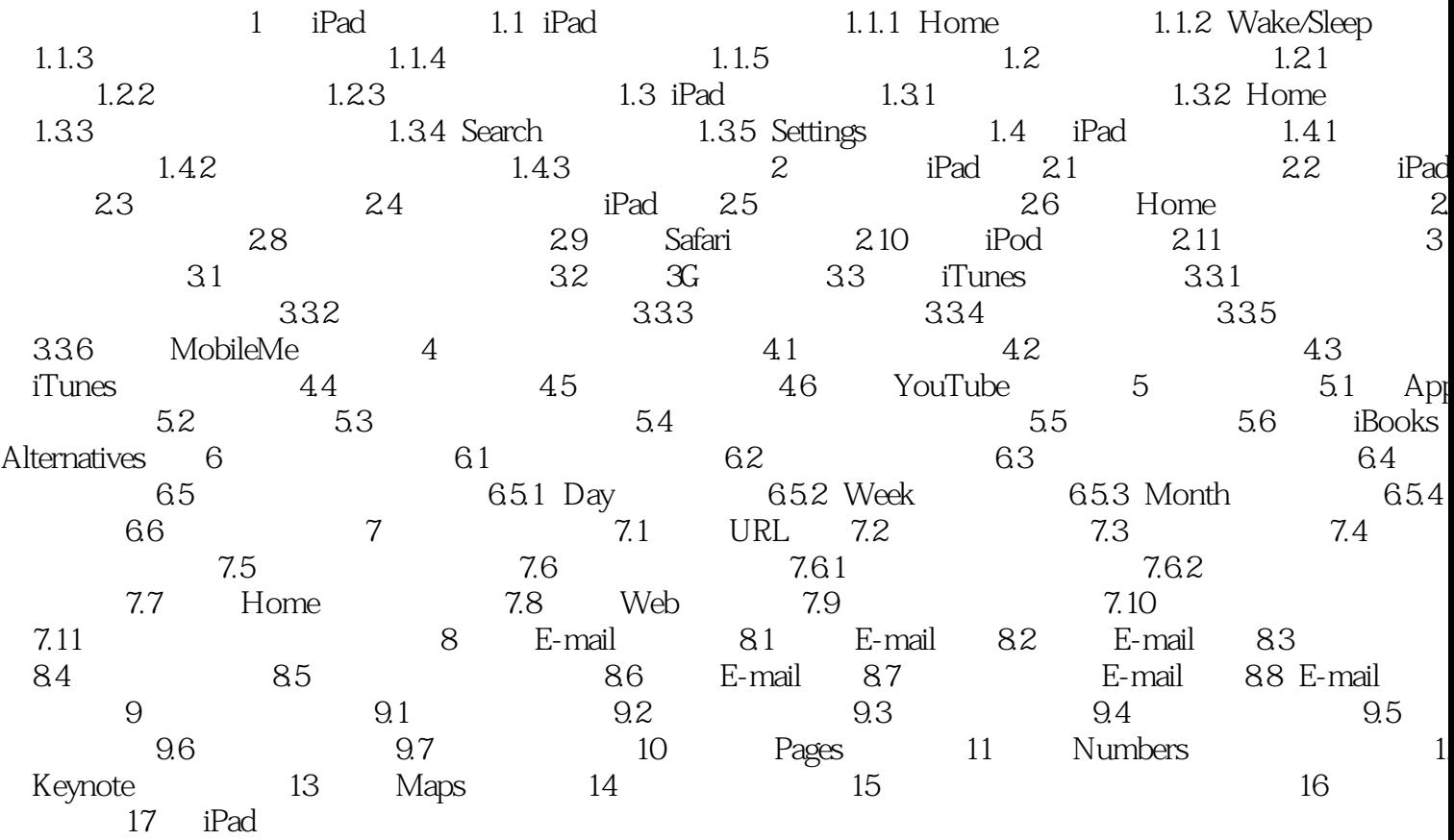

, tushu007.com

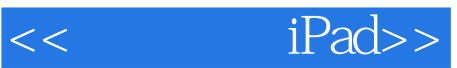

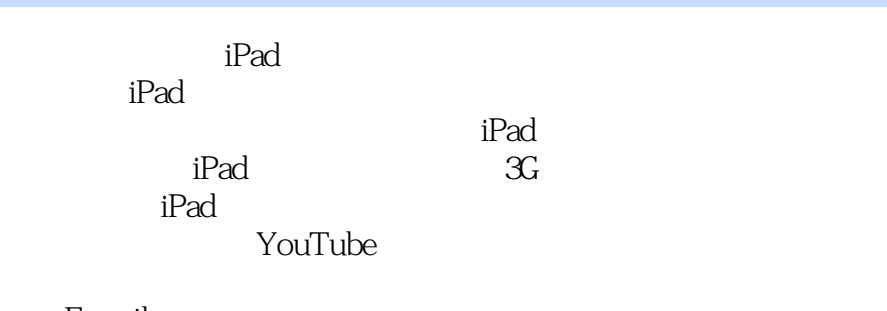

E-mail

iPad

 $i$ Pad

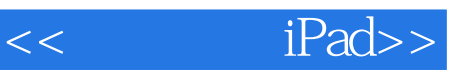

本站所提供下载的PDF图书仅提供预览和简介,请支持正版图书。

更多资源请访问:http://www.tushu007.com